# Modelação Geométrica e Generativa

ISBOA UNIVERSIDADE DE LISBOA

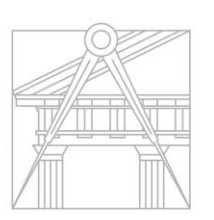

**FACULDADE DE ARQUITETURA** UNIVERSIDADE DE LISBOA

Mestrado Integrado em Arquitectura Ano Lectivo 2022-2023 1º Semestre Docente - Nuno Alão  $4^{\circ}$  Ano

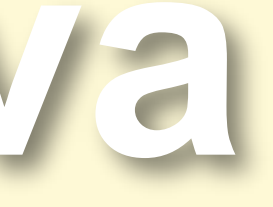

### Cecília Alexandra da Conceição Sebastião

Docente - Nuno Alão 4º Ano

# 20191163

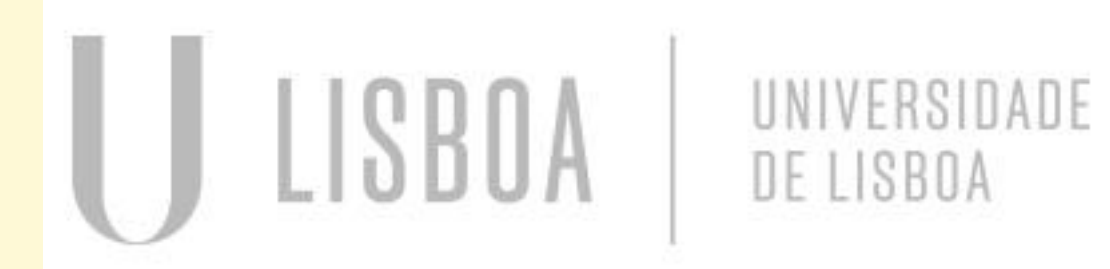

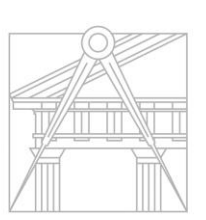

**FACULDADE DE ARQUITETURA** UNIVERSIDADE DE LISBOA

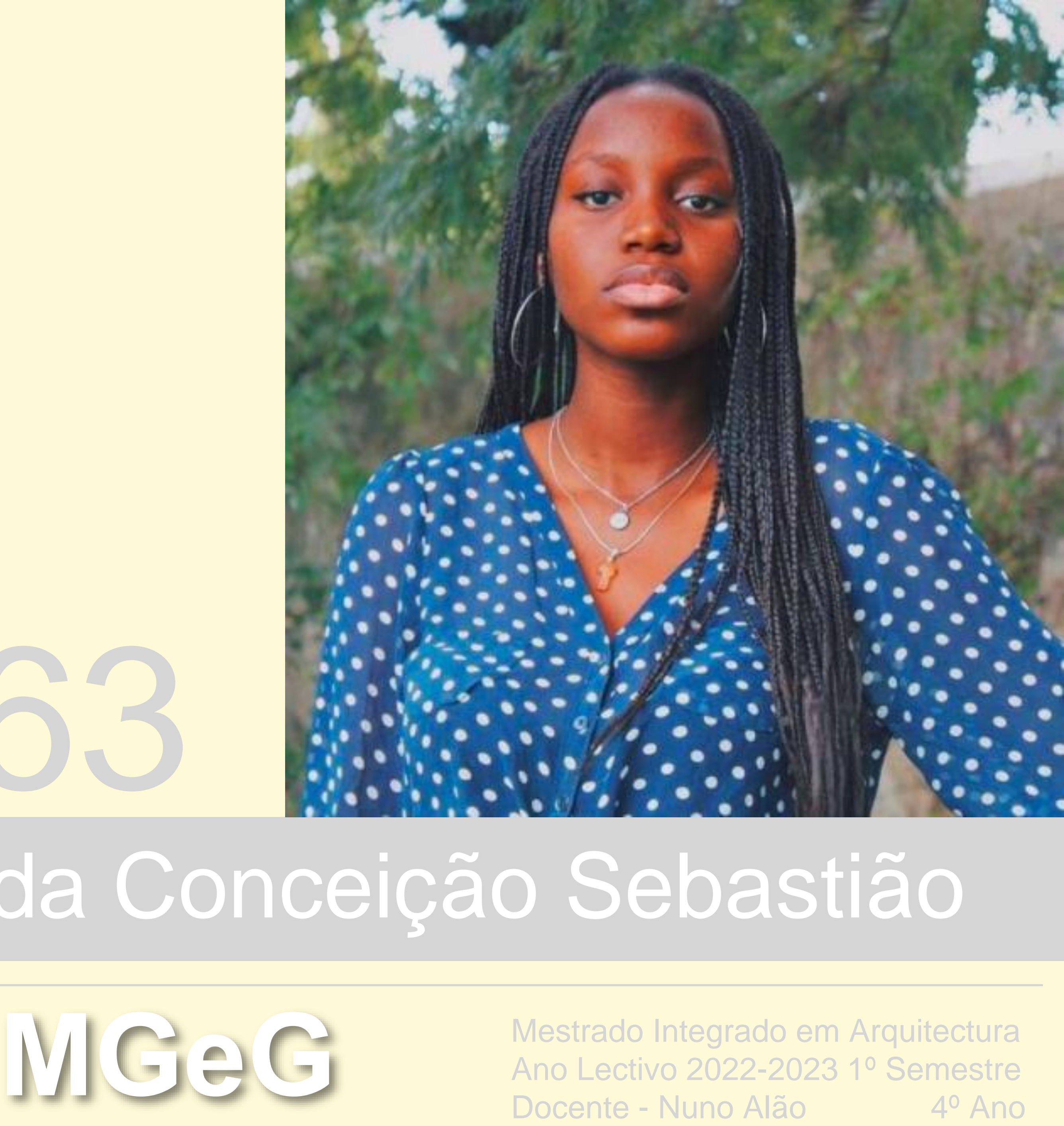

### **ÍNDICE**

- **I. Qgis**
	- **Qgis Exercício 1.1**
	- **Qgis Exercício 1.2**
- **II. Poliedros**
	- **Cubo**
	- **Cubo Truncado a 1/3 da aresta**
	- **Dodecaedro**
	- **Dodecaedro Truncado a ¼ da aresta**
- **III. Spirula**
- **IV. Esfera trabalhada no Grasshoper**
- **V. Planorbis**
- **VI. Nautilus**
- **VII. Caracol**
- **VIII.Caramujo**
- **IX. Esferas e formas trabalhadas no Grasshoper**
- **X. Modelação de Terreno 3D**
- **XI. Ameijoa**
- **XII.Vieira**
- **XIII.Mexilhão**
- **XIV.Corais**
- **XV.Anémonas**

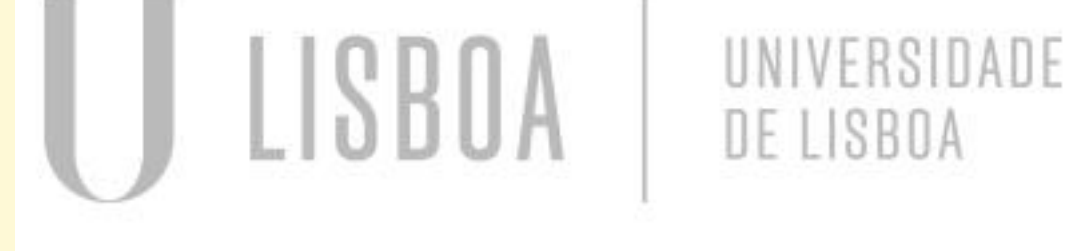

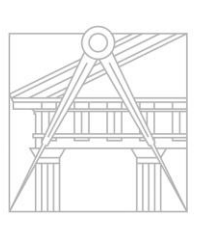

**FACULDADE DE ARQUITETURA** UNIVERSIDADE DE LISBOA

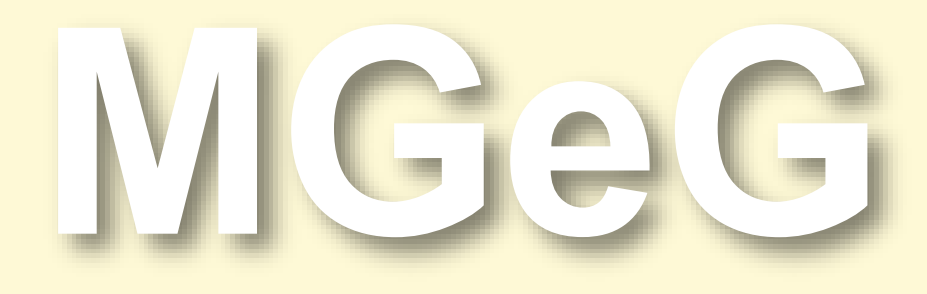

Mestrado Integrado em Arquitectura Ano Lectivo 2022-2023 1º Semestre Docente - Nuno Alão  $4^{\circ}$  Ano

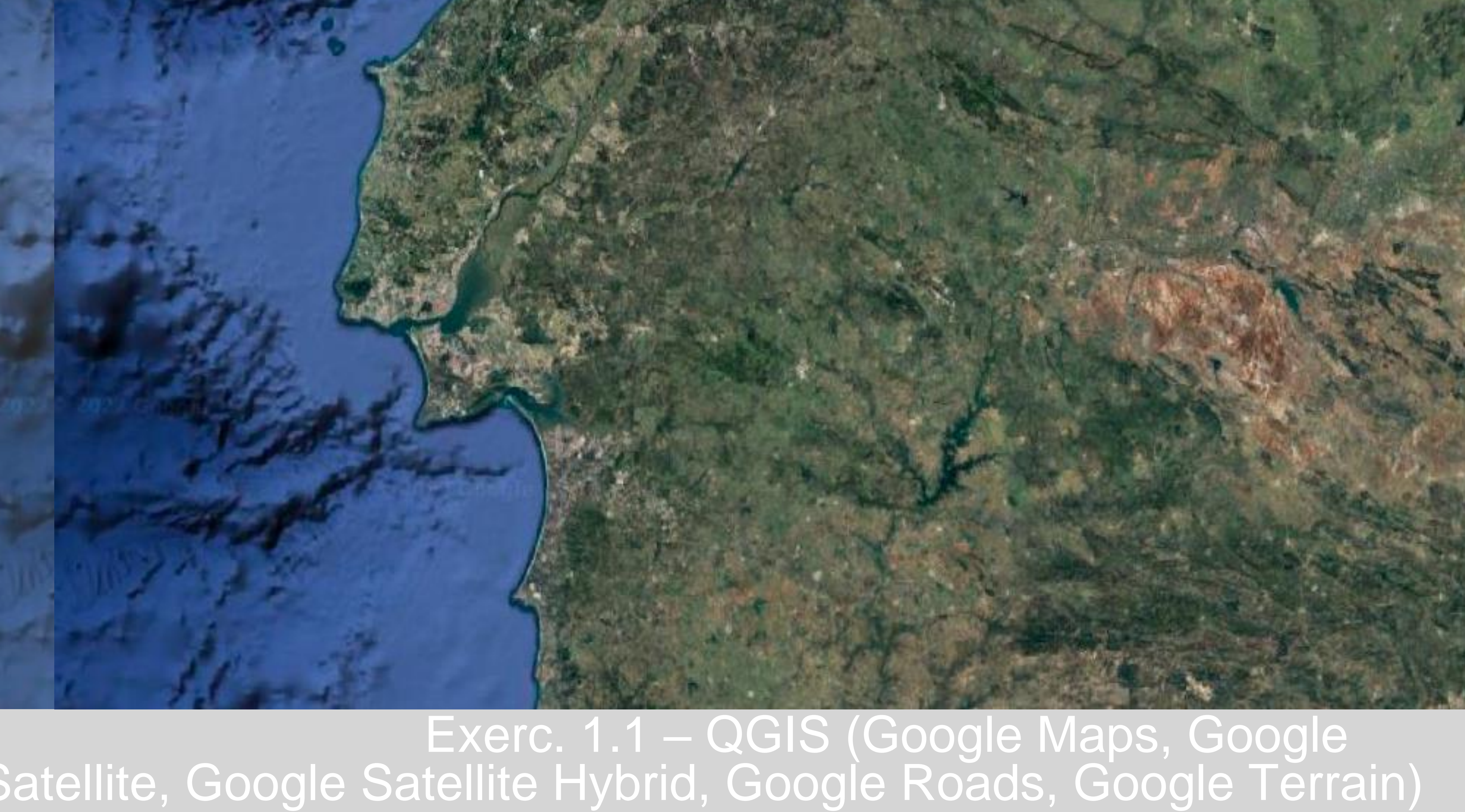

![](_page_4_Picture_0.jpeg)

### Exerc. 1.2 Cabo - QGIS

![](_page_5_Picture_0.jpeg)

![](_page_6_Picture_0.jpeg)

![](_page_6_Picture_1.jpeg)

### Exerc. 2.1 -Cubo

![](_page_7_Picture_0.jpeg)

![](_page_7_Picture_1.jpeg)

![](_page_8_Picture_0.jpeg)

![](_page_8_Picture_1.jpeg)

### Exerc. 2.3 - Dual Cubo Truncado

![](_page_8_Picture_3.jpeg)

![](_page_9_Picture_0.jpeg)

### Exerc. 2.3 -Dodecaedro

![](_page_9_Picture_3.jpeg)

![](_page_10_Picture_0.jpeg)

### Exerc. 2.4 -Dodecaedro Truncado ¼ da aresta

![](_page_10_Picture_3.jpeg)

![](_page_11_Picture_0.jpeg)

![](_page_11_Picture_1.jpeg)

# Exerc. 3.0 - Spirula

![](_page_12_Picture_0.jpeg)

# Exerc. 3.1 - Spirula

![](_page_13_Picture_0.jpeg)

# Exerc. 3.2 - Spirula

![](_page_14_Picture_0.jpeg)

![](_page_14_Picture_1.jpeg)

![](_page_15_Picture_0.jpeg)

![](_page_15_Picture_1.jpeg)

## Exerc. 5.0 - Planorbis

![](_page_15_Picture_3.jpeg)

![](_page_16_Picture_0.jpeg)

## Exerc. 5.1 - Planorbis

![](_page_17_Picture_0.jpeg)

### Exerc. 5.2 - Planorbis

![](_page_18_Picture_0.jpeg)

### Exerc.6.0 - Nautilus

![](_page_19_Picture_0.jpeg)

### Exerc. 6.1 - Nautilus

![](_page_19_Picture_2.jpeg)

![](_page_20_Picture_0.jpeg)

![](_page_21_Picture_0.jpeg)

### © CanStockPhoto.com

![](_page_21_Picture_2.jpeg)

### Exerc.7.0 - Caracol

![](_page_21_Picture_4.jpeg)

![](_page_22_Picture_0.jpeg)

### Exerc. 7.1 - Caracol

![](_page_23_Picture_0.jpeg)

### Exerc. 7.2 - Caracol

![](_page_24_Picture_0.jpeg)

# Exerc.8.0 - Caramujo

![](_page_24_Figure_3.jpeg)

![](_page_25_Picture_0.jpeg)

![](_page_26_Picture_0.jpeg)

# Exerc. 8.2 - Caramujo

![](_page_26_Picture_2.jpeg)

![](_page_27_Picture_0.jpeg)

![](_page_27_Picture_1.jpeg)

### Exerc.9.0 - Sólidos - Grashoper

![](_page_28_Picture_0.jpeg)

### Exerc. 9.1 -Esferas

![](_page_28_Picture_2.jpeg)

![](_page_29_Picture_0.jpeg)

# Exerc. 9.2 - Cubo

![](_page_29_Picture_2.jpeg)

![](_page_30_Picture_0.jpeg)

# Exerc.10.0 – Modelação de terreno 3D

![](_page_30_Picture_2.jpeg)

![](_page_30_Picture_3.jpeg)

![](_page_31_Picture_0.jpeg)

![](_page_31_Picture_1.jpeg)

### Exerc. 10.1 – Terrenos iniciais

 $\begin{minipage}{0.9\linewidth} \hspace*{-0.3cm} \textbf{commonom} \\ \textbf{commonom} \end{minipage}$  $\begin{tabular}{c} \multicolumn{1}{c}{\textbf{conformm}}\\ \multicolumn{1}{c}{\textbf{conformm}}\\ \multicolumn{1}{c}{\textbf{conformm}}\\ \multicolumn{1}{c}{\textbf{conformm}}\\ \multicolumn{1}{c}{\textbf{conformm}}\\ \multicolumn{1}{c}{\textbf{conformm}}\\ \multicolumn{1}{c}{\textbf{conformm}}\\ \multicolumn{1}{c}{\textbf{conformm}}\\ \multicolumn{1}{c}{\textbf{Conformm}}\\ \multicolumn{1}{c}{\textbf{Conformm}}\\ \multicolumn{1}{c}{\textbf{Conformm}}\\ \multicolumn{1}{c}{\textbf{Con$  $\begin{minipage}{0.5\linewidth} \hspace*{-0.5cm} \textbf{commonom} \hspace*{-0.5cm} \textbf{monom} \hspace*{-0.5cm} \textbf{monom} \hspace*{-0.5cm} \textbf{monom} \hspace*{-0.5cm} \textbf{non} \hspace*{-0.5cm} \textbf{non} \hspace*{-0.5cm} \textbf{non} \hspace*{-0.5cm} \textbf{non} \hspace*{-0.5cm} \textbf{non} \hspace*{-0.5cm} \textbf{non} \hspace*{-0.5cm} \textbf{non} \hspace*{-0.5cm} \textbf{non} \hspace*{-0.5cm}$ commonwer commonmon  $\frac{1}{2}$ connonant

![](_page_31_Picture_4.jpeg)

![](_page_31_Picture_5.jpeg)

![](_page_32_Figure_0.jpeg)

![](_page_32_Picture_1.jpeg)

![](_page_33_Picture_0.jpeg)

# Exerc.11.0 - Ameijoa

![](_page_33_Picture_2.jpeg)

![](_page_34_Figure_0.jpeg)

![](_page_35_Picture_0.jpeg)

## Exerc. 11.2 - Ameijoa

![](_page_35_Picture_2.jpeg)

![](_page_36_Picture_0.jpeg)

### Exerc. 12.0 - Vieira

![](_page_37_Figure_0.jpeg)

### Exerc. 12.1 - Vieira

![](_page_37_Picture_2.jpeg)

![](_page_38_Picture_0.jpeg)

### Exerc. 12.2 – Vieira

![](_page_39_Picture_0.jpeg)

![](_page_39_Picture_1.jpeg)

### Exerc.13.0 - Mexilhão

![](_page_39_Picture_3.jpeg)

![](_page_40_Figure_0.jpeg)

![](_page_41_Picture_0.jpeg)

![](_page_42_Picture_0.jpeg)

## Exerc. 14.0 – Corais

![](_page_43_Picture_0.jpeg)

### Exerc. 14.1 – Corais

![](_page_44_Picture_0.jpeg)

![](_page_44_Picture_1.jpeg)

### Exerc. 15.0 – Anémona

![](_page_45_Picture_0.jpeg)

### Exerc. 15.1 – Anémona

![](_page_46_Picture_0.jpeg)

### Exerc. 15.2 – Anémona